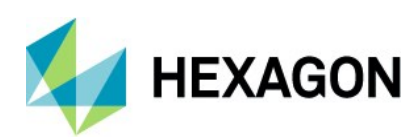

### **EMEA Release Summary**

Intergraph G/Technology® 10.04.1910 H2 2019

### **Product overview**

Intergraph G/Technology® from Hexagon's Safety & Infrastructure division meets the performance, scale, and data integrity needs of utility networks of all sizes. Data is directly accessible within G/Technology, which makes exchanging network information with other corporate systems more efficient. G/Technology applies intelligent, rules-driven tools, resulting in more accurate, consistent, and current records. These tools also streamline and enhance the processes for designing and documenting the network. G/Technology assesses, manages, and tracks the status of projects, equipment, and connections, and coordinates with other business systems to manage the full engineering life cycle.

# **Value propositions**

G/Technology 10.04.1910 offers system enhancements to support the Windows March 10, 2019 update (1903). It is certified on Oracle 19c with third-party components upgraded to Telerik 2019.

It includes an extension to attach shape files as backdrop data to the existing **Attach Vector Data** command. The latest version also provides an enhanced user experience, as well as administrative workflows. It is done by extensions to log modifications through improved modification tracking triggers and to speed up the data publishing process by parallel data publish processes. A new UDB export tool creates UDB files based on metadata in the database for the new parallel data publish program.

### **Key enhancements summary**

*Note: The solutions in this announcement are only available in Europe, the Middle East, and Africa (EMEA). For the latest products in other areas, please contact your local account or sales representative.*

#### **Ad hoc attach shape file**

**Attach Vector Data** enhances your map view by adding one or more CAD files (e.g., AutoCAD and MicroStation) or previously published dynamic display cache (DDC) files to a map window to serve as a reference backdrop.

The current **Attach Vector Data** command can now attach **shape files** so data can also be visualized and used for better digitizing network workflows.

#### **Improve Modification Trigger**

This enhancement allows users to more quickly manipulate data to prevent population of the modification log. It eases administrative efforts when performing tasks and smooths deployment of Oracle database management tools (e.g., monitoring, etc.).

For modification tracking, a new role known as **NOMODIFICATIONTRACKING** is available. This role is checked in the **Modification Tracking Triggers**. If this role is granted to a user, the modification triggers do nothing (i.e., when modification logging is disabled).

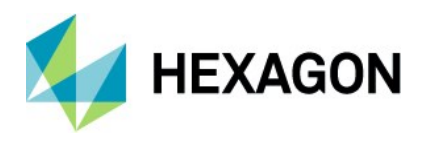

#### **Speed up data publish process**

The program **ParallelDataPublish.exe** speeds up and improves the data publish process via a wrapper tool (.exe) over current PublishMapFiles.exe. It parses UDB files and runs multiple PublishMapFiles.exe simultaneously to write multiple DDC files in parallel.

It also uses parallel processing for a publish wrapper layer over the current **PublishMapFiles.exe** tool. Users can use a UDB file or a combination of UDB files, as well as a split file for input. The program works as a console application in command line mode.

#### **Export UDB metadata from database**

The UDB export tool creates UDB files based on metadata in the database for the new parallel publish program **ParallelDataPublish.exe**. It can filter metadata for UDB files by component view list, modification log, or a combination of component view list and modification log filtering.

#### **Encrypt text with GTEncTool**

**GTEncTool** is a command line tool that encrypts string from the command line (standard input) and displays the encrypted value in standard output (console). The command line tool uses *Intergraph.Infrastructure.Identity.dll* for encryption.

#### **Improved Length Management**

A new Length Management system is available in this release. The system automatically maintains the lengths of all configured features and streamlines edit workflows by reducing the time spent correcting length data.

## **Licensing & distribution**

G/Technology 10.04.1910 uses the Reprise licensing system. For more information, visit [licensing resources.](https://support.hexagonsafetyinfrastructure.com/infocenter/index?page=licensing_resources)

### **Additional information & resources**

Learn more by visiting the [support site](https://support.hexagonsafetyinfrastructure.com/infocenter/index?page=products) and the [Intergraph G/Technology page](https://www.hexagonsafetyinfrastructure.com/products/advanced-utility-gis/intergraph-gtechnology) on our external site.